## **Holy Spirit School Bray Park**

## **ATTENDANCE POLICY**

*Holy Spirit School recognises that every day of attendance in school contributes towards a student's learning and that maximising school attendance enhances academic outcomes. Our school has a responsibility to record student attendance and respond to instances of irregular attendance.* 

*Our school, and by virtue of their employment, our teachers, are legally required to monitor and record attendance of students in their care on a daily basis, whether absent or present in class, on excursion or at a school-based activity. Legal guardians of children have a legal obligation, as set out in the Education (General Provisions) Act 2006, to ensure a child is enrolled at and attends school.* 

*Class rolls, whether electronic or paper based, can be required as evidence in court and assist in establishing that a school has met their common law duty of care to students. Attendance records are required as part of a school's Workplace Health and Safety requirements and can be a critical factor in identifying serious student protection concerns. In addition, student attendance records are used for student reporting, fee allocation and government reporting.* 

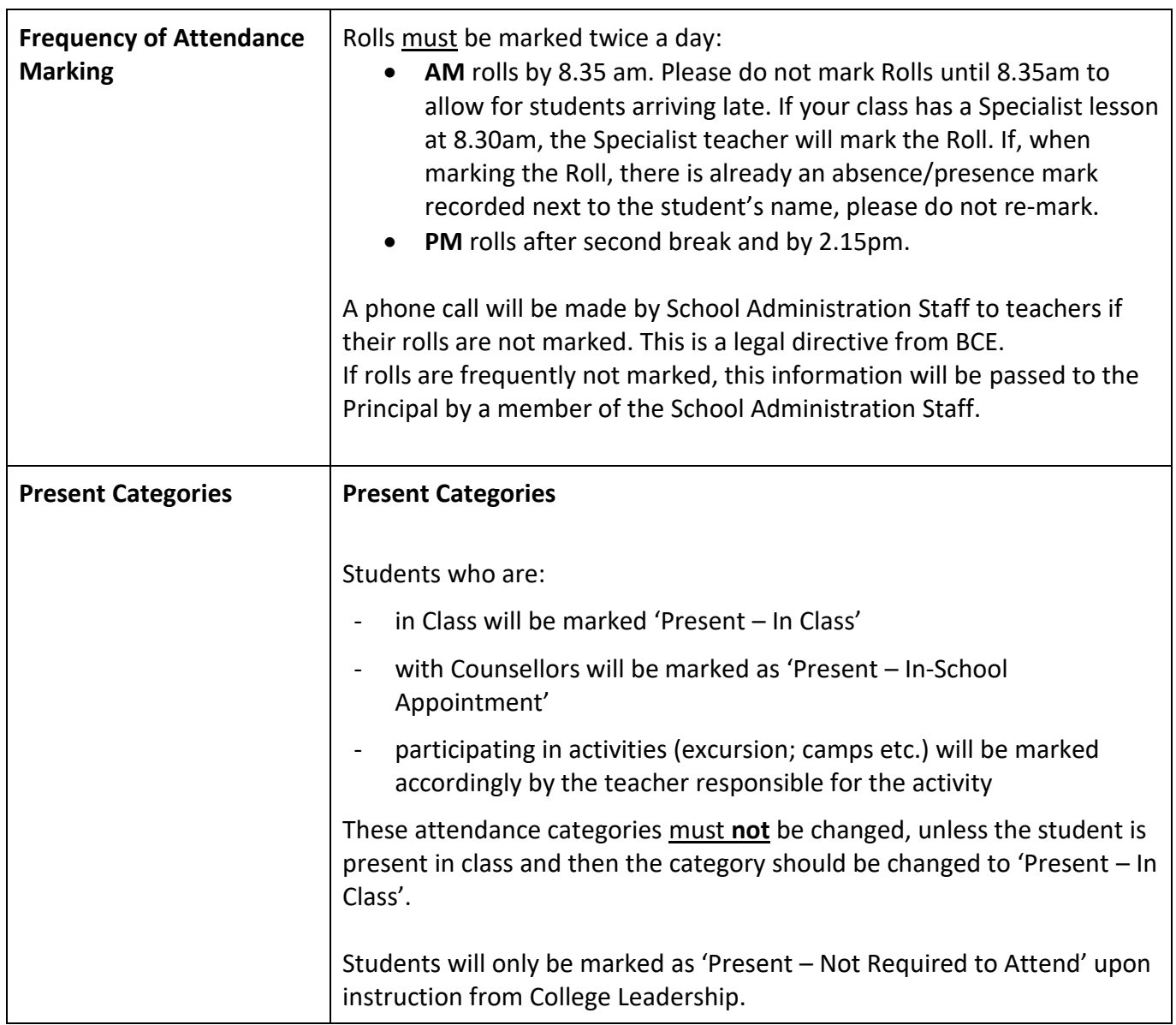

## **ATTENDANCE PROCEDURES**

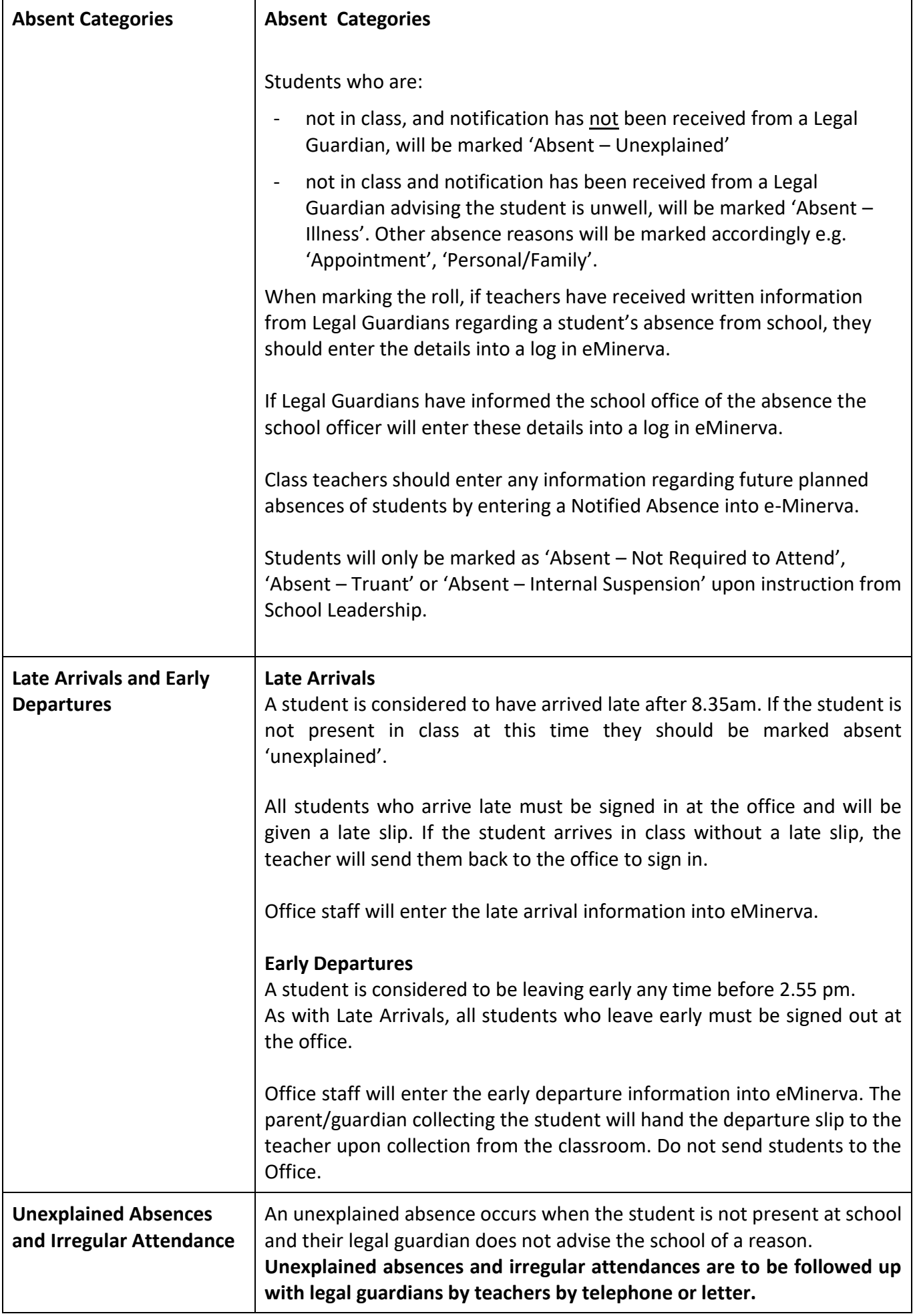

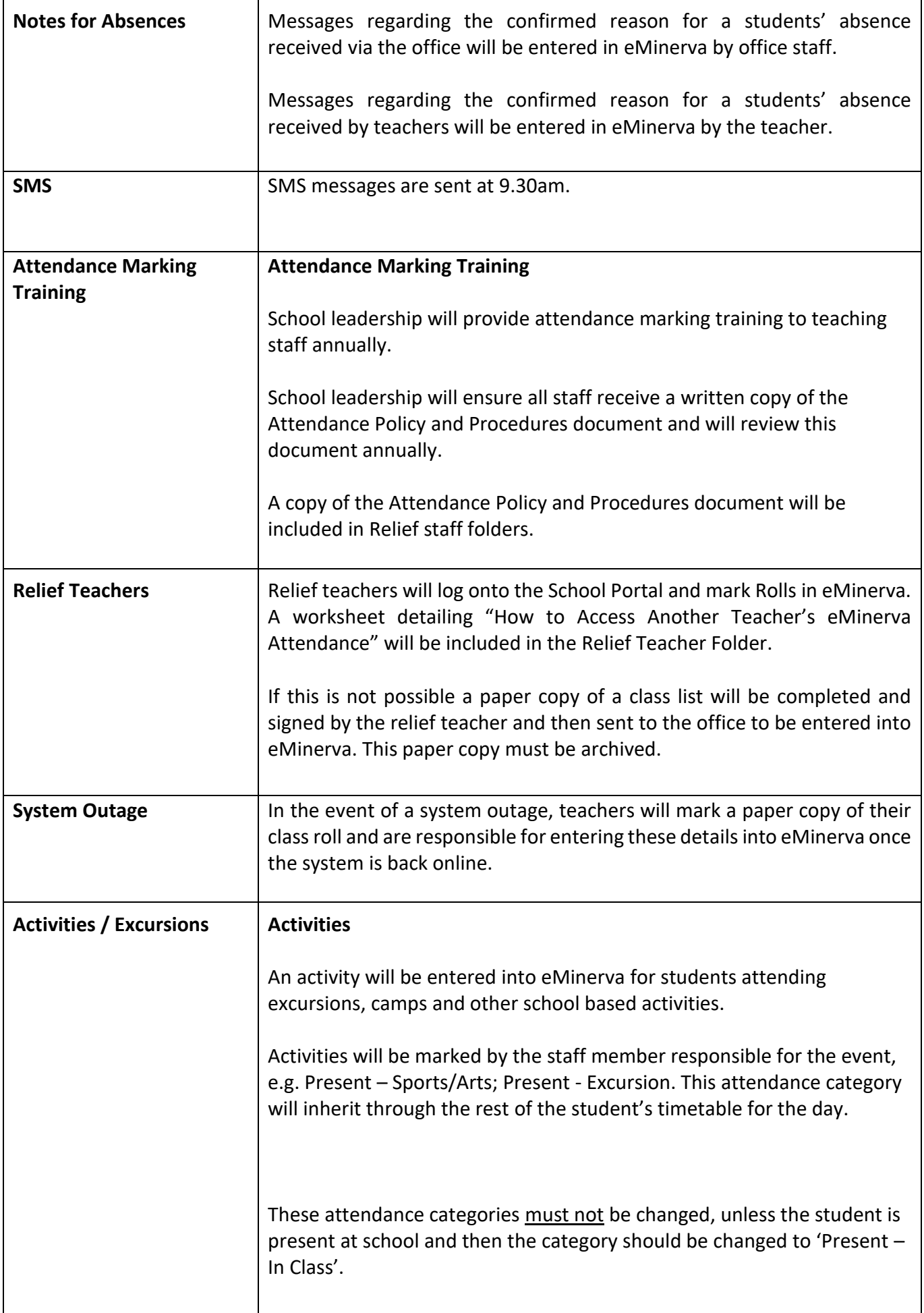

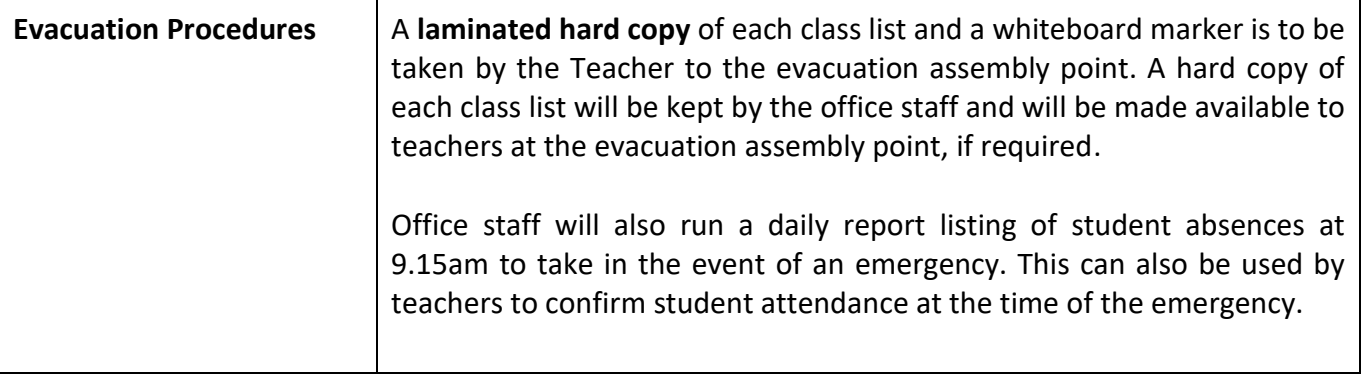